# **Border.Padding**

# **Description**

Sets or returns an int that represents the space to maintain between the border and the text in twips. One twip = (1/20 pt) or (1/1440 in)

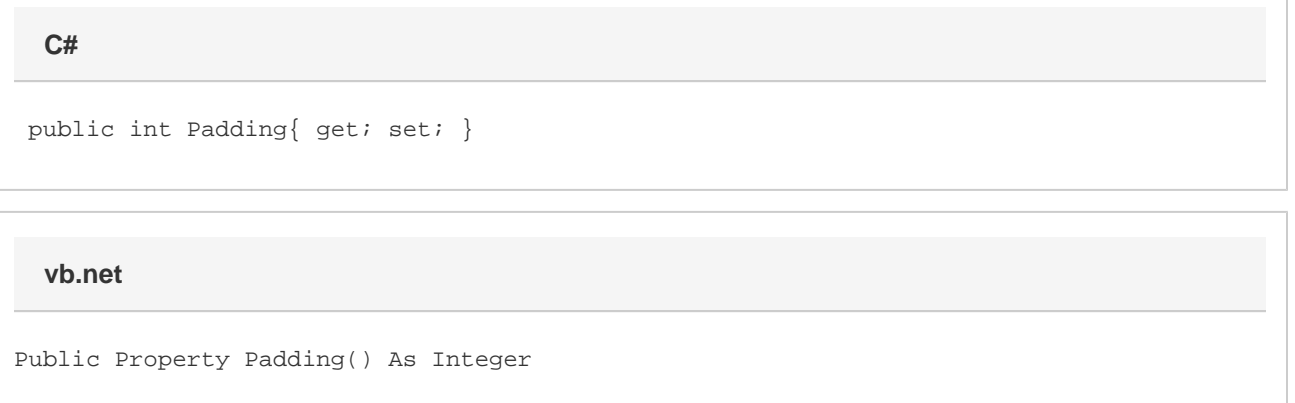

### **Remarks**

The minimum width is 0 points and the maximum width is 32 points. Values beyond these will be automatically adjusted.

MS Word equivalent: Format menu > Borders and Shading... > Borders tab > Options button > From text

## **Examples**

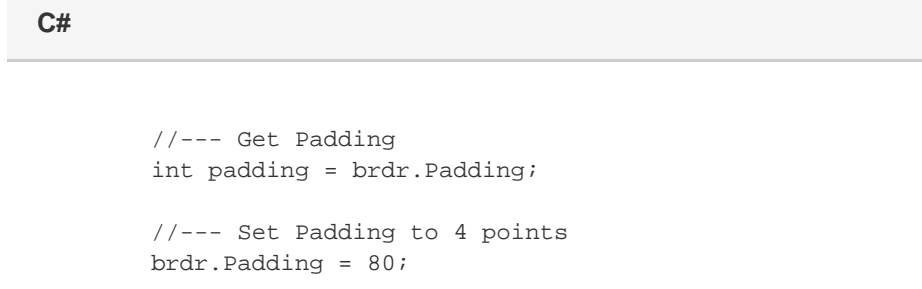

#### **vb.net**

```
 '--- Get Padding
Dim padding As Integer = brdr. Padding
 '--- Set Padding to 4 points
 brdr.Padding = 80
```